# СОЗДАНИЕ СИМУЛЯТОРА ДЛЯ ИМИТАЦИОННОГО МОДЕЛИРОВАНИЯ ОБРАЗОВАТЕЛЬНОГО РЕСУРСНОГО ЦЕНТРА <sup>1</sup>

#### П.Н. Полежаев, А.Л. Коннов, А.Е. Шухман

Данная статья посвящена проблеме создания образовательных ресурсных центров, как средства организации экономически выгодного удаленного доступа образовательных учреждений к платному программному обеспечению. ЦОД образовательного ресурсного центра построен на базе инновационной технологии программно-конфигурируемых сетей, что позволяет эффективно решать проблемы маршрутизации и обеспечения качества обслуживания. Для исследования алгоритмов планирования виртуальных классов и виртуальных машин образовательного ресурсного центра необходимо создание его симулятора. С помощью диаграмм UML описывается проект создания симулятора – диаграмма вариантов использования показывает его функциональные возможности, а диаграмма деятельности – принцип его функционирования. Также разработана имитационная модель образовательного ресурсного центра, включая имитационные схемы всей системы в целом, вычислительного узла, коммутатора OpenFlow и контроллера OpenFlow.

Ключевые слова: облачные вычисления, DaaS, образовательные ресурсные центры, имитационное моделирование, планирование виртуальных машин, программно-конфигурируемые сети, OpenFlow.

#### Введение

В настоящее время в развивающихся странах большинство образовательных учреждений функционирует в условиях недостаточного финансирования на закупку ПО, необходимого в учебном процессе. Это приводит к снижению качества образования, а также к росту уровня незаконного использования ПО.

В рамках данной работы предлагается решение этой проблемы путем создания образовательных ресурсных центров (ОРЦ) с возможностью удаленного доступа к ним образовательных учреждений. Каждый ОРЦ представляет собой центр обработки данных, поверх него развернута облачная система OpenStack [1] с виртуальными машинами, содержащими все необходимое платное ПО (см. рис. 1).

Каждое образовательное учреждение, зарегистрированное в ОРЦ, получает доступ к одному или нескольким виртуальным компьютерным классам, представляющим собой группы экземпляров виртуальных машин со всем необходимым установленным платным и бесплатным программным обеспечением. Доступ предоставляется учащимся по сети Интернет, при этом сами учащиеся используют компьютеры физических классов образовательных учреждений или собственные индивидуальные устройства – ноутбуки, смартфоны, планшеты.

Использование подобных виртуальных классов позволяет образовательным учреждениям не тратиться на закупку дорогостоящего ПО, необходимого в учебном процессе. ОРЦ предоставляет его в аренду в рамках виртуальных классов на время проведения

-

 $^1$  Рекомендована к публикации программным комитетом научной конференции «Параллельные вычислительные технологии 2014»

занятий, при этом ПО может использоваться совместно в нескольких виртуальных классах с учетом лицензионных ограничений. Кроме того, образовательным учреждениям нет необходимости владеть мощными современными компьютерами. Они должны только поддерживать работу браузера для удаленного доступа к виртуальным классам и иметь быстрое подключение к сети Интернет, что приводит к значительной экономии денежных средств.

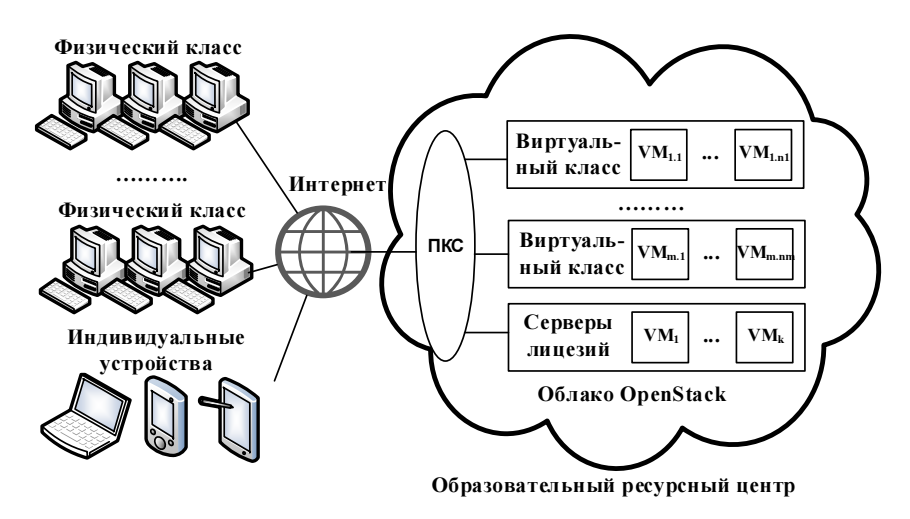

Рис. 1. Логическая структура образовательного ресурсного центра

Помимо виртуальных классов в облаке OpenStack развернуто несколько виртуальных машин, содержащих сервера лицензий для платного ПО с лицензиями, ограничивающими количество одновременно работающих в сети экземпляров программ.

### 1. Проектирование симулятора образовательного ресурсного центра

Основные функции симулятора ОРЦ отражены на диаграмме вариантов использования UML, приведенной на рис. 2.

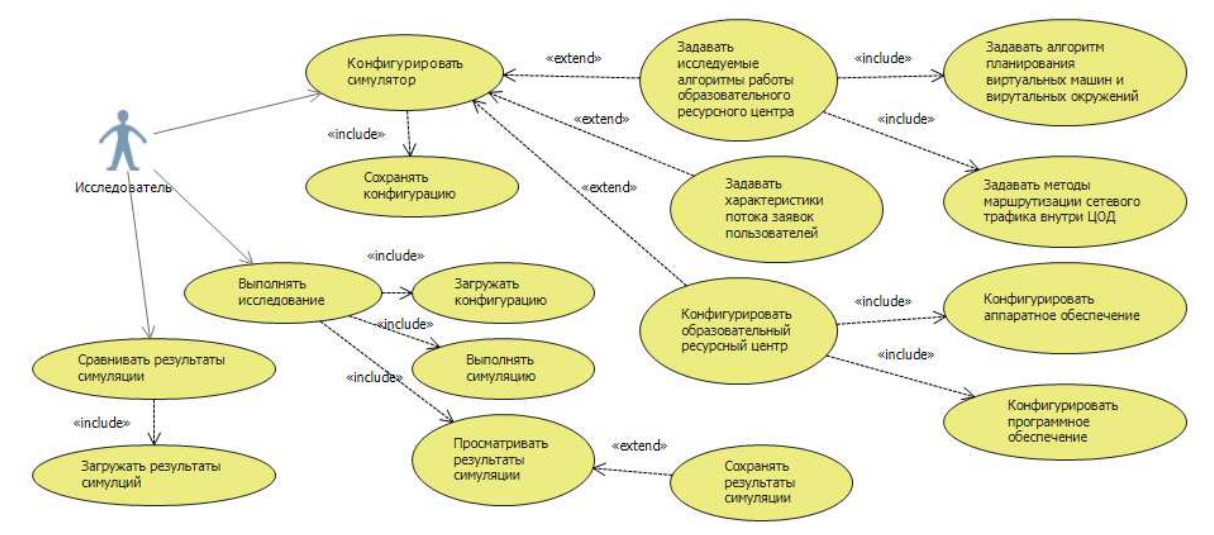

Рис. 2. Диаграмма вариантов использования для симулятора ОРЦ В их число входит:

а) Конфигурирование симулятора, которое позволяет: задавать исследуемые алгоритмы работы ОРЦ (включая алгоритмы планирования виртуальных машин и виртуальных окружений, методы маршрутизации сетевого трафика внутри ЦОД); задавать характеристики потока заявок пользователей; конфигурировать аппаратное и программное обеспечение симулируемого образовательного ресурсного центра. Построенная конфигурация может быть сохранена в файл и многократно использована в проводимых исследованиях.

б) Выполнение исследования, загрузка из файла созданной конфигурации, выполнение симуляции, отображение результатов симуляции с возможностью их сохранения в файл.

в) Сравнение результатов симуляции, путем их загрузки из файлов с результатами и сопоставления между собой.

На рис. 3 изображена диаграмма деятельности, описывающая обобщенный алгоритм работы симулятора образовательного ресурсного центра

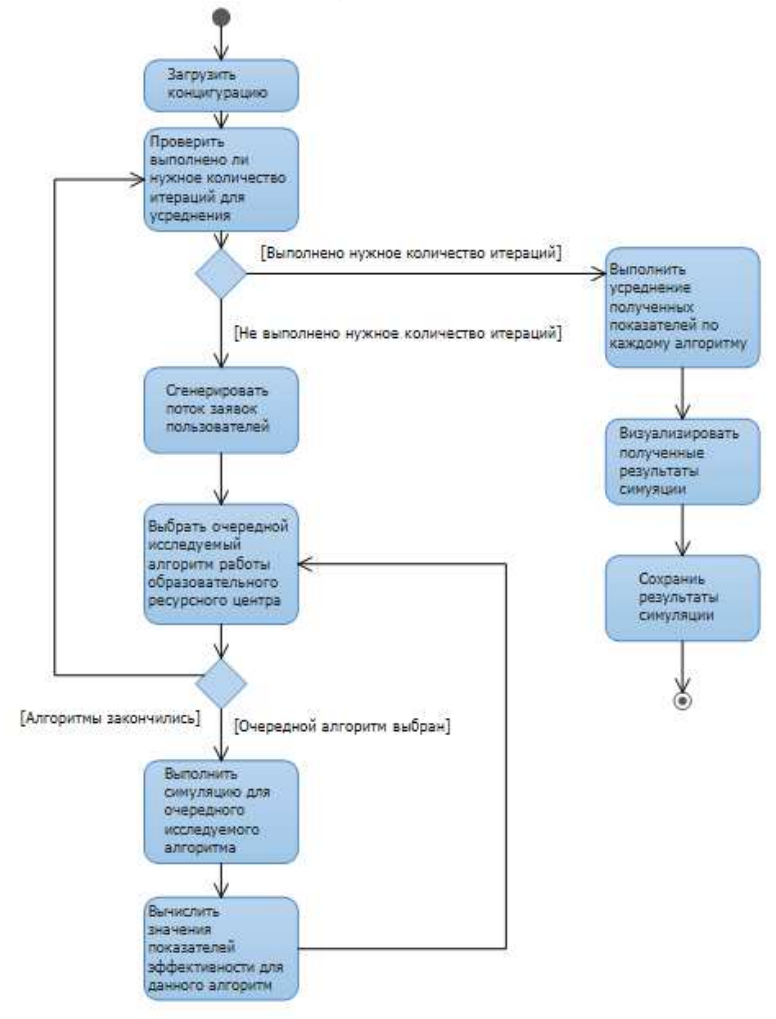

Рис. 3. Диаграмма деятельности, описывающая алгоритм работы симулятора ОРЦ

В начале происходит загрузка созданной конфигурации, затем выполняется цикл, на каждой его итерации генерируется поток заявок пользователей, на котором исследуется каждый из указанных в конфигурации алгоритмов работы образовательного ресурсного центра. Для каждого алгоритма и потока заявок пользователей собираются значения показателей производительности, затем они усредняются по всем сгенерированным потокам задач. Полученные результаты визуализируются и сохраняются в файл с результатами.

## 2. Разработка симулятора образовательного ресурсного центра

Для экспериментального исследования эффективности разрабатываемых алгоритмов планирования виртуальных машин и виртуальных окружений, а также методов маршрутизации данных, необходимо создание симулятора образовательного ресурсного центра, основанного на ПКС. В его основе лежит имитационная модель, описываемая в данном разделе. Она включает:

а) моделирование обработки заявок пользователей;

б) моделирование сетевого трафика в ПКС, возникающего в процессе обработки заявок.

На рис. 4 приведена имитационная схема процесса обработки заявок пользователей.

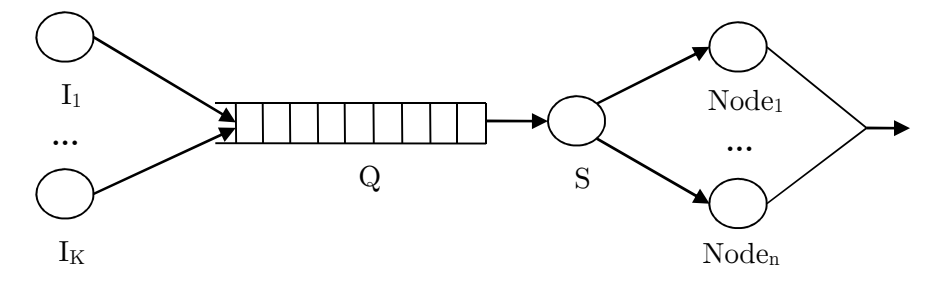

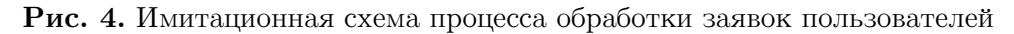

Каждый из источников заявок  $I_1,...,I_K$  представляет собой образовательное учреждение, подключенное к ресурсному центру.  $I_1,...,I_K$  совместно генерируют поток пользовательских заявок на обслуживание  $J = \{J_j\}_{j=\overline{1,R}}$ . Каждая заявка  $J_j$  имеет следующий вид:

$$
J_j = (a_j, t_j, \text{Classroom}_j) \,,\tag{1}
$$

где  $a_j$  – время поступления заявки,  $t_j$  – продолжительность времени, в течение которого виртуальный класс *Classroom<sub>j</sub>* должен быть доступен образовательному учреждению после развертывания. По истечению времени  $|t_j|$  виртуальный класс должен выгрузиться с физических узлов ЦОД образовательного ресурсного центра.

Все поступающие от пользователей заявки помещаются в очередь Q . Канал S представляет собой планировщик, который в соответствии с заложенным в него алгоритмом осуществляет извлечение заявок  $J_j$  из очереди  $Q$ , резервирование для них места в расписании (осуществляется выбор подмножества узлов  $A_i \subseteq Nodes$  и момента времени  $T_i$ для их запуска). Набор всех резервирований формирует расписание образовательного ресурсного центра:

$$
Schedule = \{ (J_j, A_j, T_j) \}_{j=\overline{1,R}} \,. \tag{2}
$$

Обработка заявки $\left\langle J_{j}\right\rangle$  заключается в запуске соответствующего виртуального класса и при необходимости дополнительных виртуальных машин с серверами лицензирования

на узлах множества  $A_j$  в текущий момент времени  $\,$  t и в его выгрузке в момент времени  $t + T_j$ .

Имитационная схема вычислительного узла  $p_i$  приведена на **рис.** 5,  $p_i$  соединен с другими узлами и коммутаторами вычислительной сети с помощью  $r_i$  дуплексных связей. Все входящие пакеты, а также пакеты сообщений, генерируемых назначенными узлу виртуальными машинами  $\chi_{i,j}$ , сначала поступают в очередь  $Q_{\text{inp},i}$ , а затем маршрутизируются каналом обслуживания  $R_i$ . Если соответствующий пакет предназначен для локальному экземпляру виртуальной машины, то он передается ему непосредственно, иначе – помещается в одну из очередей  $\varrho_{_{out,i,1}}, \varrho_{_{out,i,2}},...,\varrho_{_{out,i,r_{_{i}}}},$  соответствующую выбранной алгоритмом маршрутизации исходящей связи.

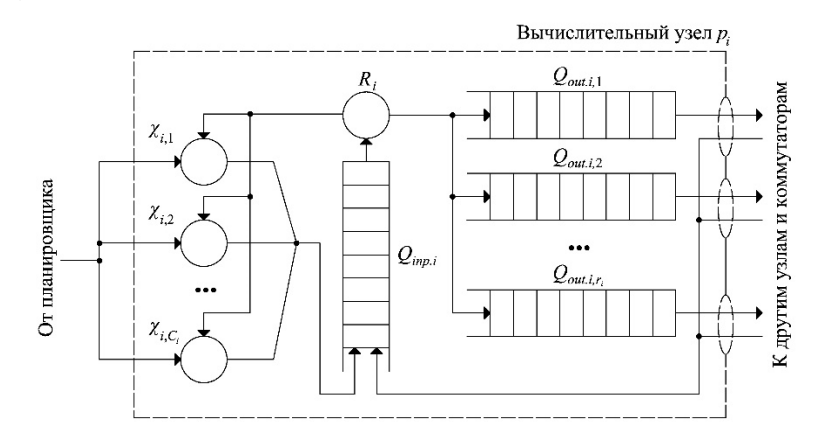

Рис. 5. Имитационная схема вычислительного узла

При выполнении маршрутизации каналом  $R_i$  моделируется временная задержка. Заметим, если две виртуальные машины выполняются на одном узле, то обмен пакетами между ними также осуществляется через очередь  $Q_{inp.i}$  и канал  $R_i$ .

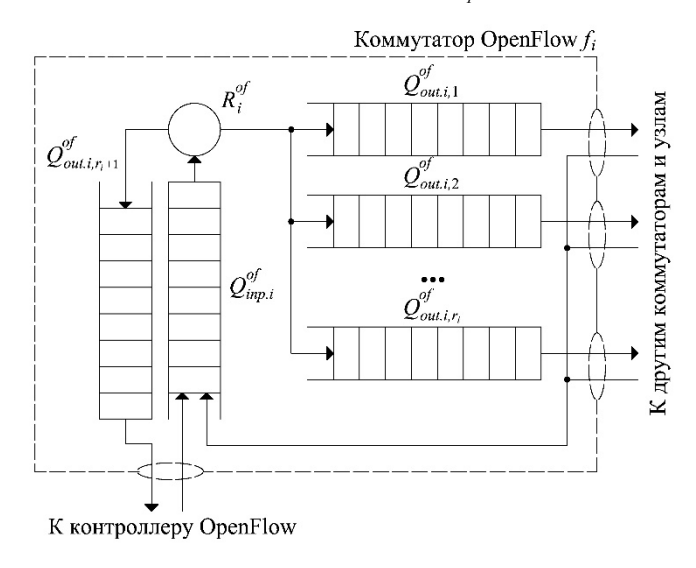

Рис. 6. Имитационная схема коммутатора OpenFlow

Коммутатор OpenFlow  $f_i$  (см. рис. 6) отличается от обычного коммутатора тем, что его канал обслуживания  $R_i^{of}$  реализует поведение модуля OpenFlow – при получении нового пакета поиск и выполнение правил в таблице потоков, в случае отсутствия полходящего правила  $R_i^{of}$  отправляет пакет контроллеру OpenFlow, поместив его в очередь  $Q_{out,i,r+1}^{of}$ . Ответные команды контроллера в виде пакетов помещаются в очередь  $Q_{inp,i}^{of}$ , в которой для них задается максимальный приоритет обслуживания.

Контроллер OpenFlow установлен на выделенный сервер, его имитационная схема аналогична имитационной схеме вычислительного узла (см. рис. 7).

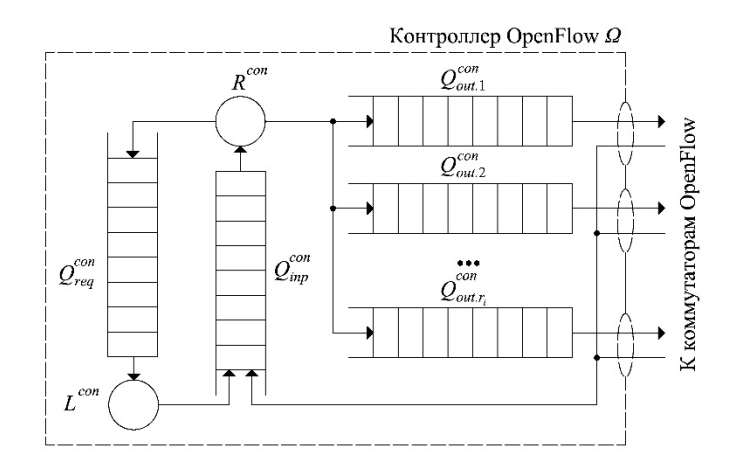

Рис. 7. Имитационная схема контроллера OpenFlow

Отличие в том, что канал  $R^{con}$ , помимо стандартной маршрутизации пакетов, помещает запросы к контроллеру OpenFlow в отдельную очередь  $Q_{\text{req}}^{\text{con}}$ . Канал обслуживания  ${\cal L}^{con}$ реализует логику работы контроллера по принятию решений о дальнейших действиях с поступившим пакетом. Результатом его работы являются управляющие пакеты Open-Flow, передаваемые через  $Q_{inp}^{con}$  и  $R^{con}$  коммутаторам OpenFlow с целью отправки пакета на определенный порт или установки новых правил в их таблицы потоков. В  $Q_{\text{imp}}^{\text{con}}$  и очередях портов такие пакеты имеют максимальный приоритет.

Поток заявок на обслуживания определяется случайными величинами с законами распределения и параметрами, выбранными на основе существующих исследований [2]. Реализация данной модели в виде симулятора высокопроизводительной системы позволит исследовать эффективность предлагаемых в рамках проекта алгоритмических решений.

#### Заключение

В рамках настоящего исследования предложена концепция ОРЦ, как средства организации экономически выгодного удаленного доступа образовательных учреждений к платному ПО. С помощью диаграмм UML описаны функциональные возможности и принцип работы симулятора ОРЦ, который будет использован для исследования алгоритмов планирования виртуальных классов и виртуальных машин. Также разработана имитационная схема функционирования ОРЦ в целом и его основных узлов.

Исследования выполнены при поддержке РФФИ (проекты №13-07-97046 и №14-07- $97034$ ).

#### Литература

- 1. OpenStack Open Source Cloud Computing Software // Rackspace Cloud Computing, 2013. URL: http://www.openstack.org/ (дата обращения: 21.03.2014)
- 2. Feitelson, D. Workload Modeling for Computer Systems Performance Evaluation // Удаленный ресурс Еврейского университета Иерусалима. URL: http://www.cs.huji.ac.il/~feit/wlmod/ (дата обращения: 21.03.2014)

Полежаев Петр Николаевич, преподаватель кафедры компьютерной безопасности и математического обеспечения информационных систем, Оренбургский государственный университет (Оренбург, Российская Федерация), newblackpit@mail.ru

Коннов Андрей Леонидович, кандидат технических наук, доцент кафедры системного анализа и управления, Оренбургский государственный университет (Оренбург, Российская Федерация), andrey\_konnov@mail.ru

Шухман Александр Евгеньевич, кандидат педагогических наук, заведующий кафедры геометрии и компьютерных наук, Оренбургский государственный университет (Оренбург, Российская Федерация), shukhman@gmail.com

Поступила в редакцию 10 апреля 2014 г.

Bulletin of the South Ural State University Series "Computational Mathematics and Software Engineering" 2014, vol. 3, no. 2, pp. 109–116

## DEVELOPING SIMULATOR OF EDUCATIONAL RESOURCE DATACENTER

P.N. Polezhaev, Orenburg State University (Orenburg, Russian Federation),

- A.L. Konnov, Orenburg State University (Orenburg, Russian Federation),
- A.E. Shukhman, Orenburg State University (Orenburg, Russian Federation)

This paper is devoted to the development problem of educational resource datacenter. It can be used by educational organizations for cheap remote access to the paid software. Its datacenter is based on innovative technology of software defined networks, which efficiently solve the problems of traffic routing and QoS. Simulator of educational resource datacenter is developed for experimental research of virtual classroom and virtual machines scheduling algorithms. Project of simulator is described by UML diagrams – use case diagram for its functionality, activity diagram for the principle of its operation. Simulation model of educational resource datacenter is created for simulator. It includes simulation schemes of the whole system, computing node, OpenFlow switch and OpenFlow controller.

Keywords: cloud computing, DaaS, educational resource datacenters, simulation, scheduling of virtual machines, software defined networks, OpenFlow.

### References

- 1. OpenStack Open Source Cloud Computing Software // Rackspace Cloud Computing, 2013. URL: http://www.openstack.org/ (accessed: 21.03.2014)
- 2. Feitelson, D. Workload Modeling for Computer Systems Performance Evaluation // The Hebrew University of Jerusalem. URL: http://www.cs.huji.ac.il/~feit/wlmod/ (accessed: 21.03.2014)

Received 10 April 2014.